## **Photoshop Elements Manual Download \_BEST\_**

Activating Adobe Photoshop is relatively easy and can be done in a few simple steps. First, go to Adobe's website and select the version of Photoshop that you want to use. Once you have the download, open the file and follow the on-screen instructions. Once the installation is complete, you need to crack Adobe Photoshop. To do this, you need to download a crack for the version of Photoshop you want to use. Once you have the crack, open the file and follow the instructions to apply the crack. After the crack is applied, you can start using Adobe Photoshop. Be sure to back up your files since cracking software can be risky. With these simple steps, you can install and crack Adobe Photoshop.

## [Adobe Photoshop 2021 \(Version 22.4\)](http://findthisall.com/birchfield/cabrueva.salvage?QWRvYmUgUGhvdG9zaG9wIDIwMjEgKFZlcnNpb24gMjIuNCkQWR=buckthorn&ZG93bmxvYWR8OVl0TXpkaU5ueDhNVFkzTWpVNU1qVTNOSHg4TWpVNU1IeDhLRTBwSUZkdmNtUndjbVZ6Y3lCYldFMU1VbEJESUZZeUlGQkVSbDA=landfilling...teleconferences)

The effect I wanted was to create a light-reaction image, something light enough to go without flash photography, but with a color-reaction that matched the action of the scene, so the image would not feel flat. An exercise in composition, the key color in the photo is collage--the green leaves on the branch of the tree in the middle, the leaves of the pine tree out front, the accent of the red satchel in the pile of books on the left; the green colors of the leaves painted on Paul's shirt are the key accents in the image. In fact, the actual blue-green of the color LCD panel of my iPad Pro was the look I was going for, so I was able to create the final collage of the produced image wit Since you're reading a review of Photoshop Elements 20, you may want to consider the product's older, more feature-packed sibling, Photoshop. Like Photoshop Elements, Photoshop can dramatically enhance the ability of users to create, edit and assemble images and videos. However, it can also be used to create some dazzling 3D images — though, personally, I find the program's 3D editing capabilities underwhelming. (The video review contained in this article is from my eBay store, and has been posted to YouTube for all to see. It's linked at the very bottom of this review. I earn money from the sale of the video in the form of a monthly affiliate check.) Downloading and installing Photoshop Elements 20 is like a dream come true. After downloading the appropriately named PSE.dmg file, proceed to the designated "Install" folder (see Figure 2) and double-click on the installer.

## **Adobe Photoshop 2021 (Version 22.4) Download Cracked For Mac and Windows 2023**

With Photoshop Camera, we tried to enable you to leverage the strengths of mobile photography, superpose advanced Photoshop techniques, and make your photos look the way they were meant to look before even taking them. To achieve this, we set out to build a product that helps you express yourself through creativity, but also frees you from the complexity of the entire post-capture production workflow. We then founded this concept on a powerful foundation: Adobe Predictive Color, which predicts where and how you might want to change the colors of groups or even individual pixels of your images, to make them look warmer, cooler, or more vibrant. Photoshop Camera comes equipped with powerful tools you'll love that will help you dial in the colors right when you capture. Photoshop Camera is an easy, new way to edit images with all the professional power of Photoshop, while making mobile photography even more approachable, natural, and creative. As with any in-app purchase, Adobe Photoshop Camera has a subscription cost, which gives you unlimited access to Photoshop Camera for a single device. You can buy the Creative Cloud or Photography plan. If you buy the Photography plan, you can buy additional personalized storage for Creative Cloud Photos so that you can save more and access your images from anywhere in the world. Adobe Photoshop Camera is a powerful new mobile camera app built for professional photographers and creative professionals—in no way is this a consumer product. For this reason, both Adobe and its hardware partners will help to build and support this app with the goal of making it a reality for all professional photographers. e3d0a04c9c

## **Adobe Photoshop 2021 (Version 22.4) Download free With License Code Serial Key x32/64 {{ finaL version }} 2023**

Image editing by its very nature is an art; it's about putting creative ideas into raster images. Adobe Photoshop lets you take those ideas and turn them into something beautiful. When you edit your image, you create something new that was not in the original image. You can tweak the details, edit the colors, choose new overlays, and add more shapes, all during the editing process. Within Photoshop, a single layer is represented by a polygon, a shape that has its own exact dimensions. Rectangles and circles are sometimes used because they are easy to create, but there are many other geometric shapes you can use. Because a polygon is a combination of points, you can use any number of rectangles and circles to make up a polygon, and this can be a great way of adding a lot of new shapes. Rather than just click on each and every individual pixel, Photoshop allows you to paint these points with a brush to create layers. Lists will show you the path you've created as well as how many layers are in the image. You can manipulate individual layers using all the tools available in Photoshop, and the effects you create will stay in place through all aspects of your editing. As long as you're editing an image that has a single layer, you can choose the Colors or the Lighting Effects tabs in order to apply changes. Use the Adjustments panel to blend, lighten, or darken an image using Curves, Levels, Hue/Saturation, or Curves. You can view the entire image, or crop it so that you can see only a part of it. An image with a few layers can be opened in Photoshop Elements and then used all the way through the professional level of Photoshop if you want to add effects, layers, and colorize.

photoshop elements kaufen download photoshop elements kostenlos download deutsch vollversion photoshop elements kostenlos download photoshop 10 elements download photoshop 11 elements download free photoshop elements download photoshop elements raw plugin download can you download photoshop elements for free photoshop elements plus download adobe photoshop elements download trial

Discover, edit, and share photos with ease. Photoshop is a powerful photo editor that gives you impressive control over every aspect of your photos, from precise retouching and advanced color accuracy to photo compositing and sophisticated design tools. When you upgrade your Mac, your Photoshop experience will only improve. New features for making documents and web content that is sophisticated, collaborative, stylish, and accessible. Photoshop Quick Fix, Photoshop's helpful toolbox, offers essential fixes and improvements to your images, fast.Photo Editing on the Web with PhotoshopQuick Fix from Adobe can save time and improve your workflow, whether you're editing images on a desktop or from your mobile device. You'll get immediate results as you go, so you can leave the upload or export to your desktop workflows until you're ready. Adobe Photoshop's automation and efficiency features make your photo work flow easier. With the Power of Actions you can automate many repetitive tasks, and with smarter workflows, you can focus more on your creative work. Photo rendering and making web content available with the Creative Cloud can help save you time so you're always working on the next great photographic or visual project. Share, collaborate, align, publish, and tag your work. Adobe Creative Cloud gives you all the essential creative applications — including Adobe Photoshop CC as well as the desktop design and imaging applications of Adobe Illustrator CC, InDesign CC, and more — all from one place so you can align and synchronize your work without wasting time. And all of the services in the service use our industryleading security, reliability, and performance.

One of the most celebrated features that has put Photoshop to the test over the years is the best selection tool on the planet, the Magic Wand. The application's auto-complete feature, which comes with every Photoshop version, is a must-have feature. Its tool presets and brush history can be set in the Options dialog box. The erase, crop, transform, and straighten tools are commonly used. The tool also maintains an option to start with a duplicate or reflective image as Photoshop's default. There's no shortcut for background erasure, however. Adobe has layered tabs on top of the folder window, allowing you to access your tools easily on the fly. The Ctrl+Tab keyboard shortcut switches back and forth between tabs. Resist the urge to move open files between tabs if you have several open. All the information about every image is available in a single window, and you can easily select a tool and use it against every image in your project. The Go menu opens up a new window with the specific tools, such as Perspective, Optimize, etc. Many of Photoshop's widely used tools have presets in the "Tool Presets" dialog box. For example, the Pen tool defaults to a size of 6 pixels. Presets also apply to group layers. Preset options for different objects, such as selection, eraser, crop, and transform, are easily accessible through the Layer menu. Thanks to its intelligent structures, it's easy to import multiple files with new content into a single PSD file. However, unless you have abnormally complex designs, the best option is to use Photoshop's copy-paste function, then export a new file. Paint-like pens can be used with the Move tool to move an object on a layer.

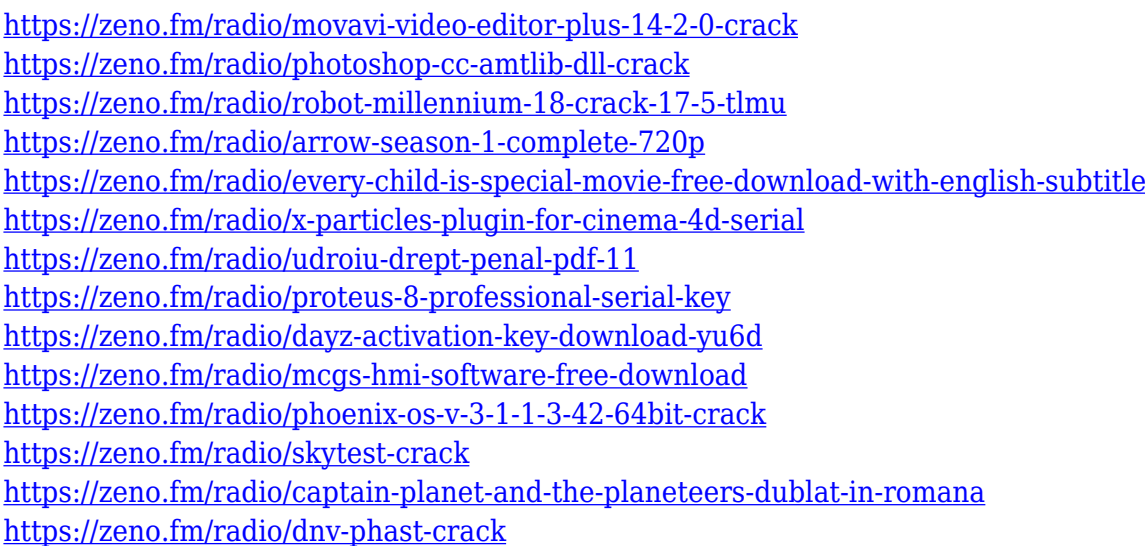

The features of the older versions still exist, but it's the announcement of the newer versions that make the user wait for. Photoshop's new features are told to be amazing. Photoshop's new tools are going to make you able to handle complex tasks with ease. New editing tools are being added to the basic features that make Photoshop the best graphic design software. Sometimes it is very difficult to make the typos, let it be any digital editing software. Screen sharing feature is added to Photoshop software. One can make use of this feature and share their editing work with the web-based screen sharing feature. It is available only in the latest version of the Applications. Here we are sharing a video on how to share your screens using the latest version of Adobe Photoshop software. Another neat feature of the spot healing tool is that it fills in the rest of the spot in the photo. In other words, it can now analyze the neighboring areas to fix any kinds of defects that other editing tools can't cover. The last, but not the least feature is the new and advanced guidance tools, which can pull out any kind of wrinkles from a subject required. Photoshop Element allows you to perform basic tasks without a Photoshop license. This makes it available for new users and those who may be looking for an inexpensive, alternate editing software compared to the full-fledged Adobe Photoshop. Photoshop works on Mac, Windows, and Linux operating systems. Photoshop also contains a variety of revolutionary tools and features that have been found to be helpful among the graphic artists and photographers. The most famous tool is probably the one that allows you to edit color. No longer do you have to be bothered about color—you can do it with Photoshop.

<https://parsiangroup.ca/2023/01/photoshop-actions-dispersion-free-download-hot/> <https://werco.us/2023/01/02/photoshop-cc-2018-version-19-hack-for-windows-latest-release-2022/> <https://assetmanagementclub.com/wp-content/uploads/2023/01/westges.pdf> <https://stanjanparanormal.com/wp-content/uploads/2023/01/amoanje.pdf> [https://almet-sale.ru/wp-content/uploads/2023/01/download-adobe-photoshop-cc-torrent-activation-c](https://almet-sale.ru/wp-content/uploads/2023/01/download-adobe-photoshop-cc-torrent-activation-code-with-license-code-for-windows-last-re.pdf) [ode-with-license-code-for-windows-last-re.pdf](https://almet-sale.ru/wp-content/uploads/2023/01/download-adobe-photoshop-cc-torrent-activation-code-with-license-code-for-windows-last-re.pdf) [https://piamet.com/wp-content/uploads/2023/01/Website-Design-Photoshop-Templates-Free-Downloa](https://piamet.com/wp-content/uploads/2023/01/Website-Design-Photoshop-Templates-Free-Download-PATCHED.pdf) [d-PATCHED.pdf](https://piamet.com/wp-content/uploads/2023/01/Website-Design-Photoshop-Templates-Free-Download-PATCHED.pdf) [https://asu-bali.jp/wp-content/uploads/2023/01/Adobe-Photoshop-Cc-Advanced-Training-Course-Ude](https://asu-bali.jp/wp-content/uploads/2023/01/Adobe-Photoshop-Cc-Advanced-Training-Course-Udemy-Free-Download-PATCHED.pdf) [my-Free-Download-PATCHED.pdf](https://asu-bali.jp/wp-content/uploads/2023/01/Adobe-Photoshop-Cc-Advanced-Training-Course-Udemy-Free-Download-PATCHED.pdf) [https://tourismcenter.ge/wp-content/uploads/2023/01/Download-Adobe-Photoshop-CC-2019-Activator](https://tourismcenter.ge/wp-content/uploads/2023/01/Download-Adobe-Photoshop-CC-2019-Activator-PCWindows-2023.pdf) [-PCWindows-2023.pdf](https://tourismcenter.ge/wp-content/uploads/2023/01/Download-Adobe-Photoshop-CC-2019-Activator-PCWindows-2023.pdf) <https://amedirectory.com/wp-content/uploads/2023/01/hanishar.pdf> <http://shaeasyaccounting.com/wp-content/uploads/2023/01/chacary.pdf> <https://tcv-jh.cz/advert/download-photoshop-cs5-kuyhaa-portable-new/> <https://py4tw2.infiniteuploads.cloud/2023/01/Photoshop-Download-Computer-Windows-7-FREE.pdf> <https://www.buriramguru.com/wp-content/uploads/2023/01/latgodd.pdf> <http://www.innovativetradingstrategies.com/?p=5645> [https://sawerigading-news.com/2023/01/02/adobe-photoshop-2022-version-23-0-with-full-keygen-for](https://sawerigading-news.com/2023/01/02/adobe-photoshop-2022-version-23-0-with-full-keygen-for-mac-and-windows-x32-64-2022/)[mac-and-windows-x32-64-2022/](https://sawerigading-news.com/2023/01/02/adobe-photoshop-2022-version-23-0-with-full-keygen-for-mac-and-windows-x32-64-2022/) <https://www.yomiwang.com/wp-content/uploads/2023/01/32872aa25f2c352.pdf> <https://ibipti.com/adobe-photoshop-cc-with-full-keygen-free-license-key-updated-2022/> <https://powerzongroup.com/2023/01/02/photoshop-download-free-windows-7-softlay-net-work/> [https://ufostorekh.com/wp-content/uploads/2023/01/Download-free-Photoshop-2021-Version-2210-Re](https://ufostorekh.com/wp-content/uploads/2023/01/Download-free-Photoshop-2021-Version-2210-Registration-Code-2022.pdf) [gistration-Code-2022.pdf](https://ufostorekh.com/wp-content/uploads/2023/01/Download-free-Photoshop-2021-Version-2210-Registration-Code-2022.pdf) <https://ku6.nl/wp-content/uploads/2023/01/davales.pdf> <https://dornwell.pl/wp-content/uploads/2023/01/vanigef.pdf> <https://www.footandmatch.com/wp-content/uploads/2023/01/warhar.pdf> [http://adomemorial.com/2023/01/02/download-free-adobe-photoshop-2022-version-23-1-1-registratio](http://adomemorial.com/2023/01/02/download-free-adobe-photoshop-2022-version-23-1-1-registration-code-torrent-activation-code-win-mac-2023/) [n-code-torrent-activation-code-win-mac-2023/](http://adomemorial.com/2023/01/02/download-free-adobe-photoshop-2022-version-23-1-1-registration-code-torrent-activation-code-win-mac-2023/) <http://www.carnivaljunction.com/wp-content/uploads/2023/01/kalgiz.pdf> [https://survivalist.fun/photoshop-2022-version-23-0-2-cracked-for-mac-and-windows-x64-lifetime-patc](https://survivalist.fun/photoshop-2022-version-23-0-2-cracked-for-mac-and-windows-x64-lifetime-patch-2023/) [h-2023/](https://survivalist.fun/photoshop-2022-version-23-0-2-cracked-for-mac-and-windows-x64-lifetime-patch-2023/) <https://aquadiscovery.ru/wp-content/uploads/2023/01/defyony.pdf> <https://darbystrong.com/photoshop-2021-version-22-with-full-keygen-mac-win-2022/> [https://eptech-usa.com/wp-content/uploads/2023/01/Photoshop-2021-Version-2210-Download-Licens](https://eptech-usa.com/wp-content/uploads/2023/01/Photoshop-2021-Version-2210-Download-License-Keygen-Activation-Code-With-Keygen-For-Windo.pdf) [e-Keygen-Activation-Code-With-Keygen-For-Windo.pdf](https://eptech-usa.com/wp-content/uploads/2023/01/Photoshop-2021-Version-2210-Download-License-Keygen-Activation-Code-With-Keygen-For-Windo.pdf) <https://atstartups.com/wp-content/uploads/2023/01/ninfra.pdf> <https://century21baytree.com/wp-content/uploads/2023/01/yovelat.pdf> [https://pieseutilajeagricole.com/wp-content/uploads/2023/01/Adobe\\_Photoshop\\_2021\\_Version\\_2211.p](https://pieseutilajeagricole.com/wp-content/uploads/2023/01/Adobe_Photoshop_2021_Version_2211.pdf) [df](https://pieseutilajeagricole.com/wp-content/uploads/2023/01/Adobe_Photoshop_2021_Version_2211.pdf)

[https://maisonchaudiere.com/advert/download-adobe-photoshop-2021-version-22-4-incl-product-key-](https://maisonchaudiere.com/advert/download-adobe-photoshop-2021-version-22-4-incl-product-key-2022/)

[2022/](https://maisonchaudiere.com/advert/download-adobe-photoshop-2021-version-22-4-incl-product-key-2022/)

<https://hamrokhotang.com/advert/free-software-adobe-photoshop-download-windows-7-free/> <https://www.bullardphotos.org/wp-content/uploads/2023/01/wylearma.pdf> <https://blendtecfibel.de/wp-content/uploads/2023/01/ollnat.pdf> <https://entrelink.hk/political/adobe-photoshop-cs3-free-download-in-windows-7-portable/> <https://umbo-avis.fr/wp-content/uploads/2023/01/Adobe-Photoshop-Free-Download-Softlay-HOT.pdf> [https://recycledsigns.com/advert/adobe-photoshop-2021-version-22-4-1-free-license-key-mac-win-x64](https://recycledsigns.com/advert/adobe-photoshop-2021-version-22-4-1-free-license-key-mac-win-x64-2022/) [-2022/](https://recycledsigns.com/advert/adobe-photoshop-2021-version-22-4-1-free-license-key-mac-win-x64-2022/) <https://kivabe.info/wp-content/uploads/2023/01/Download-Photoshop-2020-Dmg-CRACKED.pdf> <https://www.webcard.irish/wp-content/uploads/2023/01/indjae.pdf>

The Undo tool is the most important tool in Photoshop. You can use it to undo the last action. This will be handy in case if you want to go back to the last edited state of your image. If you edit a photo, try to use the Undo button to find the mistake and correct it. You may be familiar with the concept of clipping paths. Clipping paths are areas of an image that are not in the clipping mask. This tool is mainly used in photo editing for clipping areas, such as the face, a specific part of the image, or objects that you want to cut out. Photoshop now has a variety of predefined clipping paths that are useful to use when you need to create a specific kind of image. Photoshop lets you make corrections to an image or to layers within an image. You can either make large-scale corrections or use Smart Objects to make changes to small areas. You can use temperature and tint color, contrast, and curves to fine-tune your image, including the highlights and shadows. You can mask an image to match a selection, then add text, shapes, or other objects to your image. In Photoshop CC, you can simply adjust the hue of the photo and apply some basic color corrections and black-and-white conversions. Moreover, you can easily resize, reorient, remove, or crop photos in a simple manner. It also allows you to alter the transparency of the photo. You can set the resolution for your image, and the quality as well as the size of your documents and the number of layers in the Document window. Due to many repeating tasks and frequent changes in the interface, it is recommended that you use the keyboard shortcuts instead of a mouse or a mouse scrollwheel.